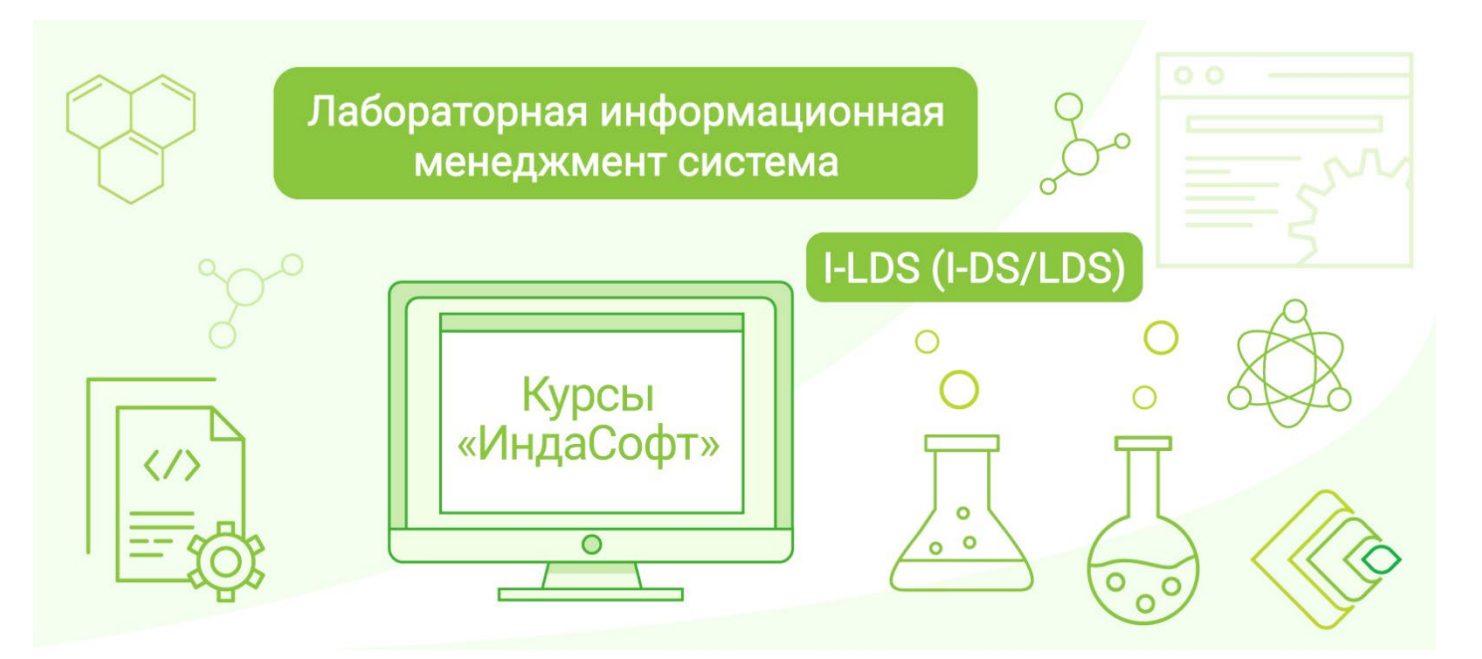

Лабораторная информационная менеджмент-система I-LDS (I-DS/LDS). Курс 1. Построение системы автоматизации базовых процессов и внутрилабораторного контроля в ЛИМС I-LDS (I-DS/LDS).

### ПРОГРАММА КУРСА

# **ДЕНЬ 1**

#### **1. Введение**

- Архитектура ЛИМС, функциональные возможности.
- АРМы системы (Инженера, Лаборанта, Просмотра).

#### **2. Конфигурирование клиентских АРМов**

- Модуль «Администрирование». Создание и конфигурирование учетных записей пользователей
	- □ Пользователи.
	- □ Группы пользователей.
	- □ Роли.
	- □ Безопасность.
	- □ Лаборатории.
- Модуль «Возможности». Конфигурирование функционала пользователя
	- □ Системные наборы данных
		- Классификация «Виды аналитического контроля».
		- Классификация «Типы арбитража».
		- Классификация «Счетчики».
		- Классификация «Методы».
		- Классификация «Журналы регистрации образцов».
- Справочники Системы
	- Наборы дискретных данных.
	- Справочник «Единицы измерения».
	- Справочник «Технологический процесс и объекты контроля (продукт)/Группы продуктов».
	- □ Организационная структура и Точки контроля
	- Создание элементов организационной структуры.
	- Конфигурирование точек контроля/группы точек контроля.
	- □ Конфигурирование Методик
		- Конфигурирование показателей.
		- Работа с видами аналитического контроля.
		- Настройка числа определений для показателя.
		- Использование группировки показателей.
		- Конфигурирование расчетов.
		- Настройка метрологических характеристик.
		- Настройка контекстов.
		- Использование префиксов, символьных строк и т.п.
		- Ресурсный план (Автосписание реактивов)

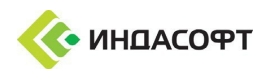

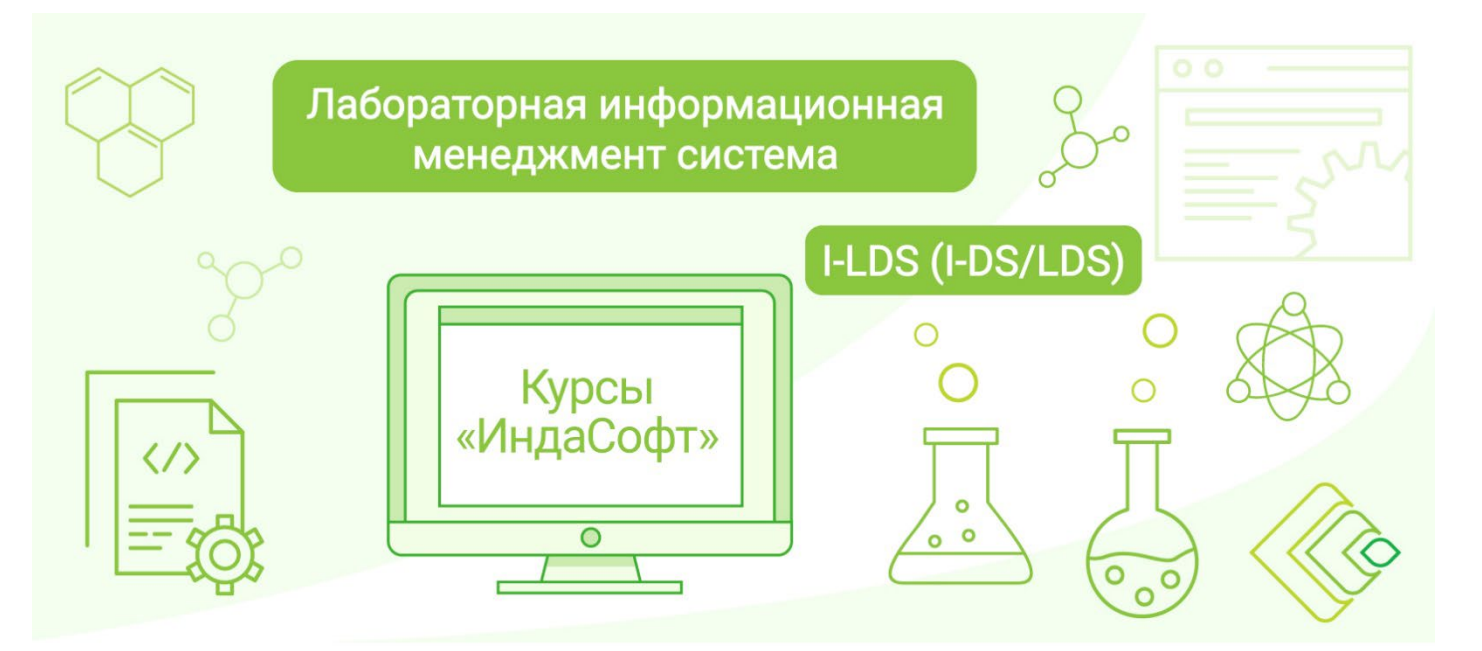

#### □ Конфигурирование Спецификаций

- Общие настройки Спецификаций.
- Конфигурирование собственных показателей.
- Настройка сортамента.

#### □ Конфигурирование Шаблонов образца

- Общие настройки Шаблонов образца.
- Конфигурирование шаблонов в режиме «Эксперт».
- Расчеты шаблонов образца.
- Конфигурирование дополнительных параметров шаблона образца.
- □ Настройка графика аналитического контроля (ГАК)
- Конфигурирование ГАК в модуле «График контроля».
- Конфигурирование ГАК при настройке шаблонов образца.

# **ДЕНЬ 2**

#### **3. Работа пользователей с Системой**

- Регистрация пользователя.
- □ Вход в приложение.
- □ Завершение сеанса пользователя.
- □ Смена текущего пользователя.
- Подготовка к измерениям в ЛИМС
	- □ Регистрация образцов контроля для градуировки.
	- □ Построение градуировочных характеристик, их утверждение.
	- □ Проверка стабильности градуировочных характеристик.
- Регистрация образцов по заданию (согласно ГАК).
- Работа с наборами регистрационных атрибутов образца.
- Поиск образца по настраиваемым реквизитам.
- Настройка шаблонов пользователя.
- Регистрация анализа по требованию.
- Регистрация заявки на выполнение измерений (испытаний).
- Регистрация внешнего образца (эпизодическая проба).
- Ручной ввод результатов измерений.
- Автоматизированное внесение данных средствами импортеров.
- Выполнение расчетов по внесенным данным.
- Ввод примечаний для образца и/или показателя.
- Управление образцами ЛИМС: авторизация, забраковка образца, направление на переотбор, перенаправление на повторное испытание, переконтроль показателя и т.п.
- Работа с образцами в форме «Ввод результатов анализов».
- Работа с арбитражными пробами.

#### **4. Штрихкодирование**

- Настройка и печать удостоверения пользователя.
- Настройка и печать этикетки задания.
- Аутентификация пользователя при входе в ЛИМС при помощи удостоверения, содержащего QR-код.
- Поиск задания по этикетке, содержащей QR-код.

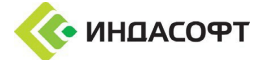

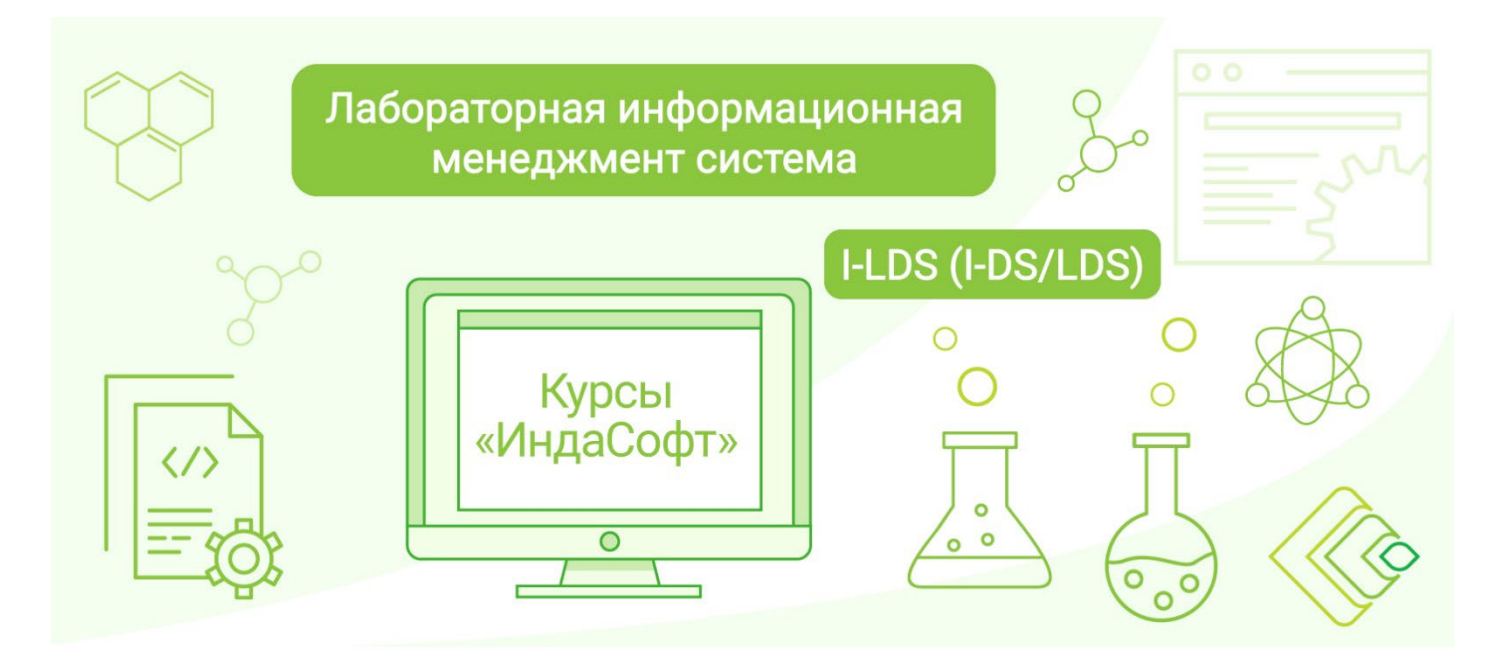

### **ДЕНЬ 3**

- **5. Конфигурирование отчетных форм (настройка форм, обеспечение доступа, формирование, просмотр, печать)**
	- Этикетирование проб.
	- Этикетирование оборудования.
	- Протоколы испытаний.
	- Архив и ЭЦП
	- Настройка оттиска
	- Журналы образцов.
	- Лабораторные журналы.
	- Динамические отчёты DevExpress.
	- Специализированные отчёты (настройка графического отображения данных).
	- Сертификаты качества (подписи, печати, шаблоны пользователя).
	- Оперативный анализ.

**6. Конфигурирование и работа с расширенными функциональными возможностями.**

• Управление реактивами, материалами и стандартными образцами.

- □ Обеспечение доступности функционала, регламентирование прав доступа.
- □ Планирование и формирование заказов.
- □ Получение и регистрация химического реактива.
- □ Входной контроль.
- □ Распределение реактива.
- □ Приготовление реактива (раствора).
- □ Расход реактива.
- □ Списание и утилизация реактива.

#### • Управление персоналом

- □ Обеспечение доступности функционала, регламентирование прав доступа.
- □ Фиксирование сведений о квалификации, практическом опыте и обучении персонала.
- □ Допуск к методикам Пользователей
- □ Настройка шаблонов обучения.
- □ Создание, редактирование курса.
- □ Формирование графика обучения.

#### • Управление оборудованием

- □ Обеспечение доступности функционала, регламентирование прав доступа.
- □ Создание видов оборудования.
- □ Создание типов оборудования.
- □ Создание перечня оборудования, фиксирование характеристик и свойств оборудования. Копирование оборудования.
- □ Редактирование списка состояния оборудования.
- □ Создание проверок для оборудования.
- □ Контроль за состоянием оборудования.
- □ Назначение типов оборудования для показателей методик измерения.
- □ Использование конкретной единицы оборудования в испытаниях определенной пробы продукта, определенного контролируемого объекта.

#### • Управление нормативной документацией

□ Обеспечение доступности функционала, регламентирование прав доступа.

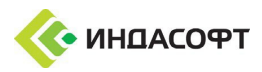

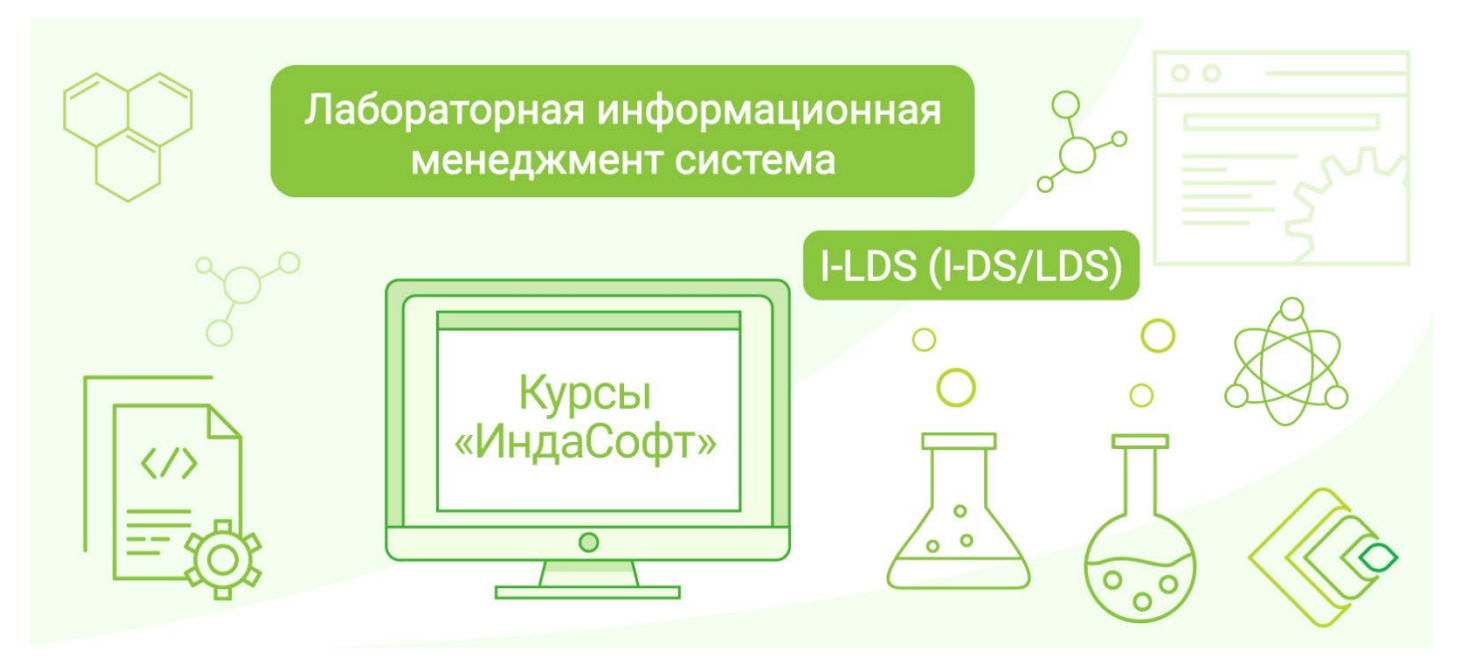

- □ Создание типа документа.
- □ Создание группы нормативных документов.
- □ Создание перечня нормативных документов. Фиксирование атрибутов и сведений по нормативному документу.
- □ Работа с содержимым документов.
- □ Работа с учтенными копиями.
- □ Управление версиями НД.
- □ Отслеживание сроков аттестации.
- □ Назначение списка пользователей для ознакомления с новой версией НД.

### **ДЕНЬ 4**

#### • Учет рабочего времени в ЛИМС

- □ Обеспечение доступности функционала, регламентирование прав доступа.
- □ Характеристика присутствия/отсутствия.
- □ Ведение отсутствия.
- □ Модель рабочего дня.
- □ Настройка моделей.
- □ График работы пользователя.
- □ Индивидуальные рабочие графики.
- □ Отчеты по времени работы.

#### • Статистические методы исследования технологического процесса

- □ Обеспечение доступности функционала, регламентирование прав доступа.
- □ Выборка данных.
- □ Предварительная обработка данных.
- □ Группировка данных.
- □ Работа с инструментами качества:
	- сводная таблица;
	- карты Шухарта;
	- таблица итоговых результатов;
	- график нормального распределения;
	- график нормального распределения по группам;
	- корреляция;
	- диаграмма Парето.

#### **7. Общие сведения, настройка и администрирование ЛИМС I-LDS (I-DS/LDS)**

#### • Установка и обслуживание ЛИМС

- □ Установка базы ЛИМС.
- □ Установка, настройка серверных модулей.
- □ Установка АРМ.
- □ Обслуживание и резервное копирование БД.
- □ Обновление ЛИМС.
- □ Настройки интерфейса АРМ.
- □ Настройка оповещений.
- Импорт данных
	- □ Служба серверного модуля автоматического импорта данных I-ЕСМ.
	- □ Настройка импортеров.
	- □ Создание импортера и настройка показателей.
	- □ Возможность «Контроль импорта данных».

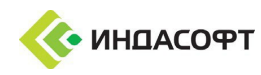

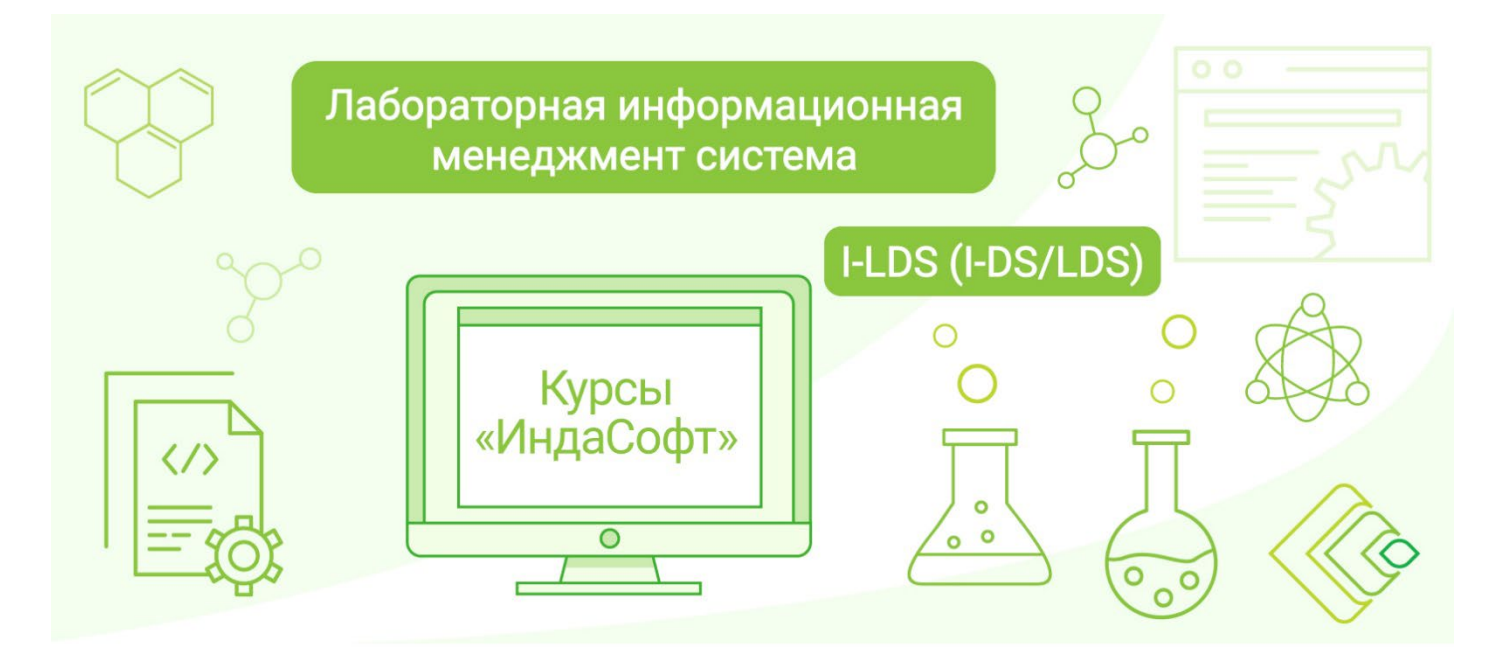

### **ДЕНЬ 5**

#### **8. Обеспечение качества лабораторных испытаний**

- Обеспечение доступности функционала, регламентирование прав доступа.
- Конфигурирование МИ в ЛИМС, настройка метрологических характеристик для показателя МИ, организация проверки приемлемости результатов параллельных определений.
- Образцы контроля.
- Конфигурирование форматов отображения результатов.
- Настройка контекстов работы с образцом.
- Оперативный контроль процедуры анализа.
- Контроль стабильности с использованием контрольных карт Шухарта:
	- □ контроль внутрилабораторной прецизионности;
	- □ контроль повторяемости;
	- □ контроль точности.
- Оценивание показателей качества результатов анализа.
- Контроль стабильности с использованием контрольных карт кумулятивных сумм.
- Контроль стабильности результатов анализа в форме периодической проверки подконтрольности процедуры выполнения анализа.
- Контроль стабильности результатов анализа в форме выборочного контроля внутрилабораторной прецизионности и погрешности результатов анализа.

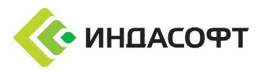